STROITOCK NOW

# **NMT 900 Scandinavia**

Software Option 897 071 Part of Package 897 911

## **Operating Instructions**

07\_nmt9 Doc. Version: 9505-341-A

**2** +49 (89) 9 96 41-0

Supplement to operating manual; file under chapter 10

Fax: +49 (89) 9 96 41-160

### **Basic tasks**

#### Test mask

Fig. 10.1: Test mask

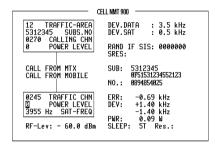

-ETC- HANDOFF CLEARING MOBILE MTX RETURN

#### **Entries**

SUBS, NO

TRAFFIC-AREA

| CALLING CHN | Calling channel number.                                                                                                    |
|-------------|----------------------------------------------------------------------------------------------------|
| POWER LEVEL | Transmitter output power on calling channel.                                                                                                    |
| TRAFFIC CHN | Traffic channel number.                                                                                                    |
| POWER LEVEL | Transmitter output power on traffic channel.                                                                                                    |
| SAT-FREQ    | SAT frequency (scroll field with scroll variables 3955 Hz/3985 Hz/4015 Hz/4045 Hz/NO SAT).                                                                                                    |
| RF-Lev.     | RF output level. Set ${\tt Level/50}$ or ${\tt Level/EMF}$ on RX or duplex mask.                                                                                                    |
| DEV.DATA    | 2-digit numeric field for entering data deviation (0.0 to 9.9 kHz).                                                                                                    |
| DEV.SAT     | 2-digit numeric field for entering SAT deviation (0.0 to 9.9 kHz).                                                                                                    |
| RAND IF SIS | 7-digit hexadecimal entry field for the RANDOM challenge number. The entered number <b>only</b> affects the test "Mobile initiated call". If the entry field is filled out with 0000000, any mobile station (Mobile) can be tested. Other entries are only permissible if an SIS-encoded mobile station is tested: then the Mobile receives the RANDOM challenge number, combines this with the Mobile's own secret number and sends the 4-digit result back to the base station (STABILOCK). The STABILOCK produces the result in the SRES display field. |

Home traffic area the mobile is registered in.

Mobile subscriber number.

SLEEP

Res.

Scroll field for "sleeptime". During the sleeptime the receiver and transmitter of the handheld radio are switched off (battery economy). Scroll variables: 0T/3T/5T/7T/9T/11T/14T/ 21T/28T/35T where T = 1.107 s (duration of eight frames).

### Result display

| SRES | mobile stations of the combination out of the RANDOM challenge number and the secret Mobile number. The 4-digit result is sent three times, meaning that the display is 12-digit. |
|------|----------------------------------------------------------------------------------------------------|
| SUB  | 1st line: subscriber number of mobile (ident). 2nd line: last frame sent containing ident and security code.                                                                      |

No. Selected call number. If SIS-encoded mobile stations with a RAN-DOM challenge number differing from zero are tested in "Mobile initiated call", the field will display the call number enciphered.

ERR Carrier-frequency offset of Mobile.

DEV Carrier-frequency deviation of Mobile.

PWR RF transmitting power of Mobile.

Actual sleeptime of handheld radio.

### Meaning of softkeys, first level

(-ETC-) Switches softkey assignments to second level.

(HANDOFF) Performs change of traffic channel or SAT or power level.

CLEARING Drops the call.

MOBILE Starts "Mobile initiated call".

(MTX) Starts "MTX initiated call".

(RETURN) Leads back to OPTION CARD mask.

#### Meaning of softkeys, second level

Switches softkey assignments to first level.

(ROAM) Allows change to another traffic area. If mobile subscriber number unknown (ROAM) reads subscriber number automatically into entry

field SUBS.NO.

(IDLE) The base station (STABILOCK) sends the idle frame continuously.

The status line displays sending testframe.

(ANALYZE) Calls up the analyzer mask. The report is displayed

of the last test performed (see description of analyzer mask).

(SLEEP) Triggers a test of the sleeptime.

(RETURN) Leads back to OPTION CARD mask.

If the subscriber number read into the entry field is not identical with the actual subscriber number of the mobile, the softkey functions cannot be correctly performed.

**Exception:** In the "Mobile initiated call" test the call number of the mobile is determined from the first response telegram of the mobile and corrected in the  ${\tt SUBS.NO}$  entry field.

#### Polling results via IEEE controller

| Result         | Polling IEEE command |
|----------------|----------------------|
| SRES           | RESULt1              |
| SUB (1st line) | RESULt2              |
| SUB (2nd line) | RESULt3              |
| NO.            | RESULt4              |
| Res.           | RESULt5              |

## Test procedure step by step

#### Mobile initiated call

Requirement: mobile is idle (receiver on-hook).

- 1. Press (MOBILE).
- 2. Dial a number and press "Send". Then the mobile sends out the dialed number and is handed off to the calling channel.
  - Display of the measured results in the righthand half of the screen.

#### MTX initiated call

Requirement: mobile is idle (receiver on-hook).

- 1. Press (MTX).
- Lift handset when mobile rings or "Call Received" indicator lights up. Display of the measured results of the mobile in the righthand half of the screen.

#### Change of channel, SAT change and power matching

Requirement: mobile is in call status.

- Alter one or more of the following parameters: traffic-channel number, SAT frequency, SAT deviation, power level.
- 2. Strike (HANDOFF) softkey. The mobile then sets itself to the new parameters. The new measured values appear in the righthand half of the screen.

#### Changing traffic area

Requirement: mobile is in call status.

Enter new traffic area into field TRAFFIC-AREA and press softkey (ROAM).
 The mobile sends roaming update and its identity to the MTX of new traffic area. The decoded subscriber number will be read automatically into the entry field SUBS NO.

**Note:** A roaming update can only be performed if the stored traffic area is not identical to the newly entered one.

### Measuring sleeptime

Requirement: mobile is idle (receiver on-hook).

- 1. Set sleeptime in SLEEP entry field.
- Press (SLEEP).

Display of the actual sleeptime in the Res. field.

#### Call release

Requirement: mobile is in call status.

1. Press (CLEARING).

## **Analyzer mask**

Signaling report of the last test performed. The received response telegrams from the mobile are decoded and displayed in hexadecimal form. In this way errors in the signaling can be detected immediately (missing, wrong or corrupted telegrams). (RETURN) takes you back to the basic mask.

Fig. 10.2: Analyzer mask.

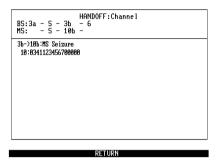

### Meaning of display fields

#### Top

Header Performance test whose signaling is being displayed.

BS: Telegrams transmitted from the base station (STABILOCK) when

signaling is correct.

MS: Telegrams expected from the mobile when signaling is correct.

**Example:** In the test of channel handoff the STABILOCK starts the signaling with telegram 3a and then switches to the new channel. After that, the STABILOCK sends telegram 3b, to which the Mobile responds with telegram 10b.

#### **Bottom**

The bottom part of the analyzer mask shows the decoded response telegrams of the Mobile in hexadecimal form. For easier interpretation the associated telegram sequence (transmitted telegram -> response telegram) and its meaning are also shown in symbolic form.

The decoder in the STABILOCK goes into standby as soon as the STABILOCK sends its telegrams. All response telegrams are decoded until the arrival of the correct response telegram. In this way the STABILOCK also logs faulty signaling.

The evaluation of the next telegram sequence is not started until the first telegram sequence has been completed successfully (correct response telegram received).

# **System specifications**

| Channels                                                      | 1000 (2000)                                                                                   |  |
|---------------------------------------------------------------|-----------------------------------------------------------------------------------------------|--|
| Frequency range of                                            |                                                                                               |  |
| Mobile receiver (upper band)                                  | Channel 1 935.0125 MHz<br>last channel 959.9875 MHz                                           |  |
| Mobile transmitter (lower band)                               | Channel 1 890.0125 MHz<br>last channel 914.9875 MHz                                           |  |
| Channel spacing                                               | 25 kHz (12,5 kHz)                                                                             |  |
| Duplex offset                                                 | 45 MHz                                                                                        |  |
| Signaling rate                                                | FFSK (1200 Bd)                                                                                |  |
| Signaling deviation                                           | ±3.5 kHz                                                                                      |  |
| Coding of Z<br>(Z = 1st digit of SUBS.NO)                     | 5 = Denmark<br>6 = Sweden<br>7 = Norway<br>8 = Finland                                        |  |
| Coding of Y1/Y2<br>(Y1/Y2 = 1st/2nd digit of TRAFFIC<br>AREA) | Y1 = 1 = Denmark<br>2 = Sweden<br>3 = Norway<br>4 = Finland<br>5 = Switzerland<br>Y2 = 0 to F |  |

Remaining system specifications according to: NORDIC MOBILE TELEPHONE, SYSTEM DESCRIPTION, NMT-DOC. 900 (1985-01-29)

(Published by PTTs of Denmark, Finland, Norway and Sweden).

## Lifeline

The chronological lifeline tells you what modifications have been made to the software (SW) and the operating instructions. After a software update the lifeline helps you to find out quickly about all major changes (see code) in the updated operating instructions that are supplied.

| Code: C = Correction, IN = Important Note, NF = New Feature |                 |                |      |                                              |
|-------------------------------------------------------------|-----------------|----------------|------|----------------------------------------------|
| SW                                                          | Doc.<br>Version | $\Delta$ pages | Code | Changes                                      |
| 3.10                                                        | 9401-310-A      | all            | NF   | Layout changed to small pages.               |
| 3.20                                                        | 9401-320-A      | none           | С    | Bug fixes.                                   |
| 3.40                                                        | 9503-340-A      | none           | С    | Internal optimation.                         |
| 3.41                                                        | 9505-341-A      | none           | NF   | Ident of mobile: hexadecimal input possible. |
|                                                             |                 |                |      |                                              |
|                                                             |                 |                |      |                                              |
|                                                             |                 |                |      |                                              |
|                                                             |                 |                |      |                                              |
|                                                             |                 |                |      |                                              |
|                                                             |                 |                |      |                                              |
|                                                             |                 |                |      |                                              |
|                                                             |                 |                |      |                                              |
|                                                             |                 |                |      |                                              |
|                                                             |                 |                |      |                                              |
|                                                             |                 |                |      |                                              |
|                                                             |                 |                |      |                                              |
|                                                             |                 |                |      |                                              |
|                                                             |                 |                |      |                                              |
|                                                             |                 |                |      |                                              |
|                                                             |                 |                |      |                                              |
|                                                             |                 |                |      |                                              |
|                                                             |                 |                |      |                                              |
|                                                             |                 |                |      |                                              |
|                                                             |                 |                |      |                                              |
|                                                             |                 |                |      |                                              |
|                                                             |                 |                |      |                                              |